Start Point (NOT STEP) The First Step<br>  $\frac{1}{2}$  The First Step<br>
NUM1 = 5 XOR 7 Wait (KEY)

 $\overline{\phantom{a}}$ 

Final Steps Tree

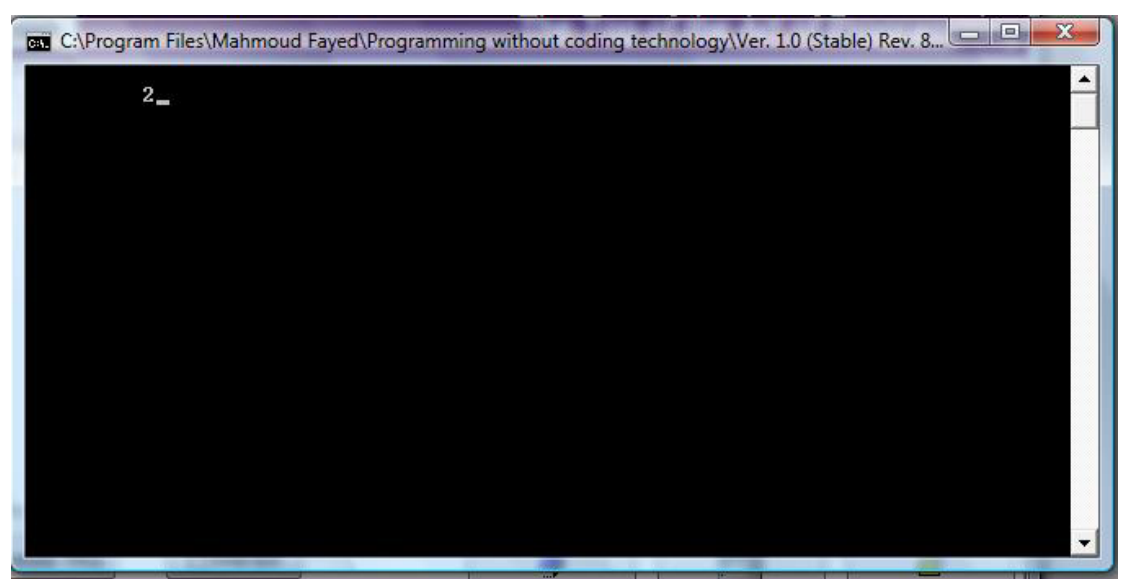

The Final Application

SET BIT

- Domain (Logic)
- Component (SET BIT)

Example - Screen shots:-